AutoCAD [Win/Mac]

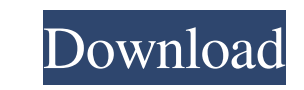

**AutoCAD (LifeTime) Activation Code Free For PC**

AutoCAD is typically used by mechanical and construction professionals to design and draft architectural and engineering projects. In addition, AutoCAD is used by architects, interior designers, civil engineers, electrical and mechanical engineers, and engineers and scientists in fields such as aerospace, automotive, aerospace engineering, architecture, architecture, mechanical, mechanical engineering, electrical, manufacturing, home improvement, and other such industries. AutoCAD is a very powerful application with a comprehensive range of features. However, because of this, AutoCAD has a steep learning curve. This guide will help you get started using AutoCAD quickly and efficiently. In addition, this guide will also help you recognize when you should use other AutoCAD alternatives. AutoCAD is so powerful because it has many drawing-creation features and drawing-editing features. For example, AutoCAD is used to create: Defining drafting projects Creating drawings, schedules, reports, and other outputs Visualizing many different kinds of data and creating presentations Creating animations, animations, and videos Creating 3D drawings Texting (writing) and drawing text Creating drawings by tracing or copying Creating drawings by converting digital images and scanned documents Creating electronic presentations Creating and editing 3D models Creating e-learning and training courses And many more. Although AutoCAD is powerful, if you are a novice you will probably be overwhelmed and overwhelmed by its many features and commands. In the very least, this guide will help you to avoid this situation by showing you how to navigate and interact with AutoCAD more easily. In addition, you may also want to buy AutoCAD 2016 Author's Edition, since it contains several features and commands that you will need to create professional-quality drawings. Table of Contents AutoCAD is a drawing-creation program, which enables you to create objects and configure them with tools, data, and settings. AutoCAD is also a drawing-editing program, which enables you to edit existing drawings and add objects and content to drawings. In addition, AutoCAD is a program that is used to visualize and analyze data and create reports. It includes a wide variety of options and commands that can help you: Access data and documents Assess the accuracy of drawings Create, edit, and manipulate drawings Create schedules,

**AutoCAD Crack+ Full Product Key Free Download [Mac/Win]**

C++ Unlimited CAD is C++ and is similar in function to other 3D applications. In Autodesk's Learning site, they have an open-source version called euclid, which is written in Visual Studio 2008. Many add-on software products (i.e. "Accelerator") are available on the Autodesk Exchange Apps. The use of C++ is supported for new users, but more experienced users would be more comfortable with the standard Windows application. Visual Basic Autodesk provides a version of Autocad for Windows, Vista, 7, 8 and Mac OS X, which uses Visual Basic. It is similar to the AutoCAD LT in its functions and uses. Compatibility with AutoCAD features Autocad is fully compatible with AutoCAD, although certain AutoCAD features are not part of AutoCAD Architectural Suite. AutoCAD Architectural Suite is available free as a part of AutoCAD and extends AutoCAD's features in Architecture. In AutoCAD LT version 15, which was released in September 2007, AutoCAD Architectural Suite was introduced to address AutoCAD's user complaints about being overloaded with functionality. See also Comparison of CAD editors for CAE References External links Official Autodesk site for AutoCAD Official Autodesk site for AutoCAD LT Autodesk Exchange Apps Autodesk Learning Category:Autodesk software Category:Computer-aided design software Category:Computer-aided design software for Windows Category:Computer-aided design software for Linux Category:Computer-aided design software for MacOS7,637 of 8,897 Sponsor Message Sponsor Message Add To Album Add To Album Like (1) Photog's Choice Cross-Data Photographer Andrew Hunt Airline Jetstar Airways Version Airbus A320-232 Generic Type Airbus A320 Basic Type Airbus A320 Manufacturer Airbus MSN 1616 Reg. JN-0587 Location Sydney - Kingsford Smith International (Mascot) Region New South Wales Country Australia Date Photographed April 18, 2016 Cancel Search Correction Distinct Views: 1,182 Photo Added: May 10, 2016 Photo Copyright © Andrew Hunt. All rights reserved. Airliners.net is not affiliated with any entity mentioned or pictured herein. All trademarks are the property 5b5f913d15

## **AutoCAD Crack + Free [2022]**

Go to File >> New. Under the File menu, select.bcf. Click OK. When the new file opens, make sure the Extension is.bcf and save it. Open Autocad and click File. A dialog will pop up. Under the Open button, select.bcf and click OK. The file will open and select the correct file extension for AutoCAD. Press File >> Close to close the file. In Autocad, type "Drawing" in the box. The Draw button will open the "Drawing" command. Type the following: Select surface Options Main. The drawing will open and you will be able to draw a wall. Press P to exit the "Drawing" command. When you close the command, the drawing will be saved. When you close the drawing, type "Modify Surface" Type the following: Select surface Options Main. When the drawing opens, press the number keys to select the first wall in the drawing. The menu on the right will change to Type the following: Add objects Create box Select surface Click on surface. When the command opens, click OK. The box will open in the drawing. Click File >> New. The box will close. Type the following: Add objects Create box Select surface Click on the surface that was created in the previous step. The box will open. Type "A" and hit Enter. The boxes will close. Type "E" and hit Enter. The rest of the boxes will open. Press P to exit the "Add Objects" command. Click the surface that was created in the previous step. The menu on the right will change to Type the following: Edit surface Options Main. Click OK. The surface will open. Press P to exit the "Edit Surface" command. Press File >> Close to close the file. When you close the drawing, type "Modify Surface" Type the following: Select surface Options Main. Click on the surface that was created in the previous step. The menu on the right will change to Type the following: Grow surface Size Main. Click the number keys to select each box

## **What's New In AutoCAD?**

Add markup to comments, blocks, text, and other annotations. Generate a legible markup language, such as plain text or Postscript, for greater flexibility and customization. (video: 1:42 min.) Add, edit, and visualize annotations in annotative views, such as the Link tool or the Freeform grid, with a customizable toolbar. Add annotative or freehand markers and patterns, such as arrows, circles, line segments, and text, to drawings in the annotation toolbar. Use the new styles to quickly format annotations. New pen and brush tools: Use the new new freehand pen and brush tools to draw accurate lines and curves. Use new features in the new text tool to generate right angles, convey shape, or create an object like a mushroom cap. New drawing tools: Simplify the work of line, polyline, and polygon drawing and editing. Create space and create, group, and reorder layers. Interactively edit the spacing and gap size of dimensions. Add and edit attributes in a multiline field. Create layers on-the-fly and edit those layers in a 2D or 3D window. Export and print drawings. A large number of new enhancements, applications, and tools in AutoCAD LT Text tools: Draw, edit, and export text in multiple formats, including curves and custom fonts. Edit text in color, font, and size, and use kerning, tracking, and color schemes to make the text more legible. Add a raster image or bitmap to a text object. Use bitmap fonts, a custom bitmap font, or a raster image as the text's background. Layers: Use layers to organize drawings and views in folders. Create groups that contain your drawings, or group by dates, categories, or other attributes. Use new features in the 3D Window to define and edit 3D layers. Add and edit attributes on 2D layers and 2D viewports. Shapes and parts: Draw and edit detailed box and profile shapes, using a two- or three-point approximation to create a smooth curve. Use the Quad Key to draw closed shapes in a consistent, uniform way. Add splines to shapes, then edit

**System Requirements:**

- Windows 7 or later. - Intel® Core™ i3-4130T CPU or AMD Phenom™ II X4 945 Processor - 4 GB RAM or more - DirectX version 11 or higher graphics card (via the device itself) or Windows® 7 - 1 GB Free hard disk space DESCRIPTION: In the future, lives are lost. Defeated, dishonored and broke, the military was pushed to the brink

<http://headlinesmissed.com/wp-content/uploads/2022/06/AutoCAD-19.pdf> <https://thenationalcolleges.org/?p=3219> <https://novinmoshavere.com/autocad-download-x64-updated-2022/> [https://undergroundfrequency.com/upload/files/2022/06/cZgHwpAkQBsiwQn4LR4B\\_07\\_614e9de90cec07c5233fa85e5b9f6bdd\\_file.pdf](https://undergroundfrequency.com/upload/files/2022/06/cZgHwpAkQBsiwQn4LR4B_07_614e9de90cec07c5233fa85e5b9f6bdd_file.pdf) <http://www.giffa.ru/who/autocad-20-0-crack-x64-latest-2022/> <http://travelingkitty.com/?p=1007> <http://www.naglobalbusiness.com/wp-content/uploads/2022/06/AutoCAD-15.pdf> [https://chat.byoe.tv/upload/files/2022/06/uQ3cLwttbCIhXsHode8H\\_07\\_8439d0528bd99f363aaa6140f0681782\\_file.pdf](https://chat.byoe.tv/upload/files/2022/06/uQ3cLwttbCIhXsHode8H_07_8439d0528bd99f363aaa6140f0681782_file.pdf) [https://www.yapi10.com.tr/upload/files/2022/06/fH1sS19cu7pTXXzNnyjP\\_07\\_a7833c3b3d7b2e9f723362cc382410a0\\_file.pdf](https://www.yapi10.com.tr/upload/files/2022/06/fH1sS19cu7pTXXzNnyjP_07_a7833c3b3d7b2e9f723362cc382410a0_file.pdf) <https://httpsmyservo.com/wp-content/uploads/2022/06/AutoCAD-3.pdf> <https://kufenarealestate.com/wp-content/uploads/2022/06/AutoCAD-8.pdf> <http://launchimp.com/autocad-24-0-with-license-code-3264bit-updated-2022/> <http://www.redinversion.com/autocad-incl-product-key-free-for-pc-updated-2022/> <https://burewalaclassified.com/advert/autocad-crack-free-download-latest-2022/> <https://gimgame.ru/autocad-20-0-crack-pc-windows/> <http://www.ndvadvisers.com/autocad-24-1-with-license-code/> <http://praxisbenefits.net/2022/06/07/autocad-crack-april-2022/> <http://saddlebrand.com/?p=5066> <https://simonerescio.it/wp-content/uploads/2022/06/hasdavi.pdf> <http://isispharma-kw.com/?p=7720>